### **ИНСТРУКЦИЯ**

### **пользователя по работе с персональными данными в ГИС «Электронное образование»**

### **1. Общие положения**

1.1. Настоящая Инструкция определяет общие правила работы сотрудников образовательных организаций и Управления образования МР «Корткеросский» (далее – Образование) с персональными данными в ГИС «Электронное образование».

1.2. Персональные данные в электронном виде обрабатывается в информационных системах персональных данных. Также устанавливается особый порядок обработки и хранения персональных данных, содержащихся на бумажных носителях.

1.3. Пользователем является каждый сотрудник Образования, участвующий в рамках своих функциональных обязанностей в процессах, как автоматизированной обработки, так и обработки без использования средств автоматизации персональных данных, а также имеющий доступ к аппаратным средствам, программному обеспечению, носителям информации и средствам защиты.

1.4. Пользователь в своей работе руководствуется настоящей Инструкцией, Правилами обработки персональных данных, руководящими и нормативными документами ФСТЭК России и ФСБ России и другими документами Образования, регламентирующими обработку персональных данных.

1.5. Методическое руководство по работе Пользователя осуществляет ответственный за организацию обработки персональных данных.

# **2. Термины и определения**

2.1. Персональные данные – любая информация, относящаяся к прямо или косвенно определенному или определяемому физическому лицу (субъекту персональных данных).

2.2. Обработка персональных данных – любое действие (операция) или совокупность действий (операций), совершаемых с использованием средств автоматизации или без использования таких средств с персональными данными, включая сбор, запись, систематизацию, накопление, хранение, уточнение (обновление, изменение), извлечение, использование, передачу (распространение,

предоставление, доступ), обезличивание, блокирование, удаление, уничтожение персональных данных.

2.3. Автоматизированная обработка персональных данных – обработка персональных данных с помощью средств вычислительной техники.

2.4. Распространение персональных данных – действия, направленные на раскрытие персональных данных неопределенному кругу лиц.

2.5. Предоставление персональных данных – действия, направленные на раскрытие персональных данных определенному лицу или определенному кругу лиц.

2.6. Информационная система персональных данных (ИСПДн) – совокупность содержащихся в базах данных персональных данных и обеспечивающих их обработку информационных технологий и технических средств.

2.7. Автоматизированное рабочее место (АРМ) – программнотехнический комплекс, посредством которого Пользователь выполняет свои должностные обязанности (персональный компьютер, ноутбук, терминал и т.п.).

2.8. Несанкционированный доступ (НСД) – доступ к информации, нарушающий правила разграничения доступа с использованием штатных средств, предоставляемых средствами вычислительной техники или автоматизированными системами.

2.9. Посторонние лица – лица, которые не имеют права самостоятельного доступа в помещение и (или) не имеют права самостоятельного доступа в ИСПДн и (или) не имеют допуска к персональным данным.

2.10. Средство защиты информации от несанкционированного доступа (СЗИ от НСД) – программное, техническое или программнотехническое средство, направленное на предотвращение или существенное затруднение несанкционированного доступа к информации.

# **3. Обязанности пользователя**

**3.1.** Не разглашать персональные данные, которые будут доверены или станут известны в ходе рабочего процесса во время выполнения должностных (договорных) обязанностей.

**3.2.** Не сообщать устно или письменно, не передавать в какомлибо виде третьим лицам и не раскрывать публично персональные данные без соответствующего разрешения **руководителя**.

**3.3.** Знать и выполнять требования законодательных актов Российской Федерации, настоящей Инструкции и других внутренних документов, регламентирующих порядок обработки персональных данных.

**3.4.** Выполнять на АРМ только те процедуры обработки персональных данных, которые определены должностной инструкцией.

**3.5.** Знать и соблюдать установленные требования обработки персональных данных, учету, хранению и пересылке носителей информации, обеспечению безопасности персональных данных.

**3.6.** Использовать для хранения персональных данных только определенные места хранения и учтенные носители персональных данных.

**3.7.** Незамедлительно, в кратчайшие сроки, сообщать руководителю об утрате или недостаче носителей информации, удостоверений, пропусков, ключей от помещений, хранилищ, сейфов и о других фактах, которые могут привести к разглашению персональных данных.

**3.8.** При прекращении работ (трудовых отношений) все материальные носители, содержащие персональные данные (флешнакопители, дискеты, оптические диски, документы, черновики, распечатки на принтерах, кино- и фотоматериалы, модели, промышленные образцы и пр.), передать **руководителю.**

**3.9.** Соблюдать требования парольной политики (раздел 4).

**3.10.** Соблюдать требования антивирусной защиты (раздел 5).

**3.11.** Пользователи, имеющие выход в Интернет, обязаны соблюдать правила при работе в сетях связи общего пользования и (или) сетях международного информационного обмена (раздел 6).

**3.12.** Пользователи, работающие с электронной подписью или использующие шифрование, обязаны соблюдать Инструкцию по обращению со средствами криптографической защиты информации.

**3.13.** Экран монитора в помещении располагать во время работы так, чтобы исключалась возможность несанкционированного ознакомления с отображаемой на них информацией посторонними лицами, шторы на оконных проемах должны быть завешаны (жалюзи закрыты).

**3.14.** Обо всех выявленных нарушениях, связанных с порядком обработки персональных данных, а также для получений консультаций по вопросам обработки персональных данных, необходимо обращаться к ответственному за организацию обработки персональных данных.

# **Пользователям запрещается:**

**3.14.1.** Нарушать установленные в Образовании инструкции по работе с персональных данных.

**3.14.2.** Использовать компоненты программного и аппаратного обеспечения Образования в неслужебных целях.

**3.14.3.** Оставлять свое рабочее место без присмотра, предварительно не заблокировав (штатными средствами операционной системы Windows – комбинацией клавиш [WIN] + [L] или [CTRL] + [ALT] + [DEL] с дальнейшим нажатием кнопки «Блокировка» появившегося меню, либо при помощи штатных средств защиты информации от несанкционированного доступа при их наличии).

**3.14.4.** Оставлять без присмотра или неубранными в хранилища (шкаф, сейф) носители или документы, содержащие персональные данные.

**3.14.5.** Записывать и хранить персональные данные на неучтенных носителях информации (оптических дисках, гибких магнитных дисках, флеш-накопителях и т.п.).

**3.14.6.** Самовольно изменять состав и конфигурацию используемых программных, аппаратных, программно-аппаратных средств, самовольно устанавливать программное обеспечение, отключать/подключать оборудование или изменять режимы его работы.

**3.14.7.** Самовольно подключать АРМ или другие средства к ЛВС ГАУ РК «ЦИТ», изменять IP-адрес, MAC-адрес и иные настройки сети АРМ.

**3.14.8.** Производить действия, направленные на получение несанкционированного доступа к АРМ и серверам, равно как и любым другим узлам ЛВС Образования или Интернет, в том числе:

 действия, направленные на нарушение нормального функционирования элементов сети (компьютеров, другого сетевого оборудования или программного обеспечения);

 установка программного обеспечения, осуществляющего перехват информации (информационных пакетов), адресованной другим пользователям;

 действия, направленные на получение несанкционированного доступа к информационным ресурсам, в последующем использовании такого доступа;

уничтожение, модификация программного обеспечения или данных без согласования с **руководителем** или владельцами этого ресурса;

 попытки подбора паролей к любым информационным ресурсам методом перебора всех возможных вариантов паролей, либо атак по словарю;

 умышленные действия по созданию, использованию и распространению вредоносных программ, в том числе направленных на получение несанкционированного доступа к любым информационным и служебным ресурсам (как внутри Образования, так и вне), либо на нарушение целостности и работоспособности этих систем;

 действия по сканированию локальной сети с целью определения ее внутренней структуры, списков открытых портов, наличия существующих сервисов и уязвимостей.

**3.14.9.** Самовольно изменять параметры средств защиты информации (в том числе и средств антивирусной защиты), а также завершать их работу и (или) самостоятельно их устанавливать.

Самостоятельно разрабатывать или использовать нерегламентированные (без разрешения **руководителя**, не относящиеся к производственному процессу) программы (например: игры; IMклиенты, такие как Google Messenger, ICQ и т.п.; P2P-клиенты: Kazaa, eMule и т.п.).

**3.14.10.** Разрешать посторонним лицам работать под своей учетной записью в ИСПДн.

**3.14.11.** Пересылать персональные данные по каналам связи в открытом виде, в том числе Интернет, по телефону, факсу, электронной почте и т.п. (без использования средств шифрования).

**3.14.12.** Получать доступ к персональным данным с рабочих мест, не оборудованными необходимыми средствами защиты информации.

**3.14.13.** Самовольно создавать совместно используемые сетевые ресурсы (папки общего доступа) на своих компьютерах и файловых серверах, несанкционированно удалять или изменять права доступа к ним.

**3.14.14.** В случае возникновения любых механических неисправностей в оборудовании осуществлять самостоятельные попытки их устранения.

**3.14.15.** Препятствовать должностным лицам при проведении проверок и служебных расследований, связанных с обеспечением безопасности информации.

**3.14.16.** Удалять или искажать программы и файлы с персональными данными и иной важной информацией (например, системной, необходимой для функционирования ИСПДн).

**3.14.17.** Умышленно использовать недокументированные свойства и ошибки в программном обеспечении или в настройках средств защиты, которые могут привести к возникновению внештатной ситуации. Об обнаружении такого рода ошибок – ставить в известность руководителя своего подразделения и сотрудников, ответственных за установку и (или) сопровождение программного обеспечения (Администратора безопасности персональных данных в информационных системах персональных данных (далее администратор безопасности)).

**3.14.18.** Подключать к ЛВС Образования личные средства вычислительной техники: ноутбуки, карманные компьютеры, смартфоны и т.п., а также личные носители и накопители информации. В случае необходимости переноса информации с личных носителей информации обращаться к ответственным.

# **4. Парольная политика**

# **4.1. Общие требования к паролям:**

 Минимальное требование: буквенно-цифровой пароль. Желательно использовать буквы в верхнем или нижнем регистрах, цифры или специальные символы (например:  $\sim$ ! @ # \$ %  $\wedge$  &  $\ast$  () \_ - + =

| \ ? / . , : ; ' ] [ { } < > . и т.п.).

Минимальная длина пароля: не менее 6 (шести) символов.

Максимальный срок действия пароля: 90 суток.

 Запрет использования трех ранее использовавшихся паролей.

 Пароль Пользователя не должен включать в себя легко вычисляемые сочетания символов, общепринятые сокращения, имена, фамилии, должности, год рождения, номер паспорта, табельный номер, иную информацию о Пользователе, доступную другим лицам.

 Запрещается использовать в качестве пароля один и тот же повторяющийся символ либо повторяющуюся комбинацию из нескольких символов.

 Запрещается использовать в качестве пароля комбинацию символов, набираемых в закономерном порядке на клавиатуре (например: 1234567, qwerty и т.п.).

### **4.2. Правила использования паролей:**

Хранить в тайне свой пароль, не сообщать его другим лицам.

 Не предоставлять доступ в ИСПДн другим лицам под своей учетной записью и паролем.

 Изменять свой пароль при первом требовании политики паролей операционной системы и/или ИСПДн.

 Во время ввода паролей необходимо исключить возможность его подсматривания посторонними лицами или техническими средствами (видеокамеры и др.).

 Запрещается записывать свои пароли в очевидных местах, внутренности ящика стола, на мониторе АРМ, на обратной стороне клавиатуры и т.д.

 Запрещается хранить пароли в записанном виде на отдельных листах бумаги.

**4.3. Смена, удаление личного пароля любого Пользователя производится в следующих случаях:** 

в случае подозрения на компрометацию пароля;

по окончании срока действия;

 в случае прекращения полномочий (увольнение, переход на другую работу внутри Образования) Пользователя после окончания последнего сеанса работы в информационных системах персональных данных;

 по указанию ответственного за организацию обработки персональных данных.

**4.4.** При увольнении, переходе на новую должность сотрудника, имеющего доступ помимо своей учетной записи к другим ресурсам (межсетевые экраны, маршрутизаторы, серверы, другие учетные записи и т.п.) также производится внеплановая смена паролей к таким ресурсам.

# **5. Применение личных идентификаторов в информационной системе персональных данных**

Привязку идентификатора к пользователю (учетной записи) выполняет администратор безопасности.

5.1. Пользователи ИСПДн получают свой идентификатор у администратора безопасности.

5.2. Пользователь ИСПДн обязан хранить свой личный идентификатор в недоступных для других сотрудников хранилищах.

5.3. Пользователю ИСПДн запрещается передавать свой личный идентификатор.

5.4. В случае утери личного идентификатора, пользователь ИСПДн должен немедленно доложить об этом администратору безопасности информации.

5.5. В случае прекращения полномочий учетной записи пользователя ИСПДн (увольнение, переход на другую работу, в другой отдел или помещение, а также другие обстоятельства) учетная запись должна быть удалена, а её идентификатор должен быть сдан администратору безопасности информации после окончания последнего сеанса работы данного пользователя в ИСПДн.

5.6. В случае компрометации или утери личного идентификатора пользователя администратором безопасности должны быть немедленно предприняты меры в соответствии с п. 5.7 настоящей Инструкции.

5.7. Администратор безопасности информации должен провести служебное расследование для выяснения причин компрометации идентификатора с целью выработки новых или совершенствования принятых технических и организационных мер по устранению такой угрозы в будущем, а также выяснению величины ущерба, который может быть нанесен собственнику информационных ресурсов.

# **6. Антивирусная защита**

**6.1.** В случае отсутствия штатных функций антивирусной программы, предусматривающих автоматическую проверку файлов, Пользователь обязан осуществлять проверку файлов получаемых:

- по электронной почте;
- через сеть Интернет;
- на магнитном, оптическом диске, флеш–накопителе;
- ином съемном носителе информации;
- полученные иным способом.

**6.2.** Перед открытием вложения (ссылок) убедиться в том, что отправитель действительно послал вам этот файл, даже если он и должен был это сделать. Позвоните ему сами. Не доверяйте имени отправителя и указанным в тексте письма номерам телефонов, а также лицам, позвонившим вам самостоятельно с просьбой открыть файлы и пройти по ссылкам.

### **6.3. Пользователю запрещается:**

**6.3.1.** Осуществлять действия, направленные на выключение антивирусной программы.

**6.3.2.** Самостоятельно устанавливать на АРМ программное обеспечение.

**6.3.3.** Запускать файлы, полученные по сетям связи (электронной почте, Интернет), со съемных носителей, даже если они получены проверенного адресата, без предварительной их проверки антивирусной программой.

**6.3.4.** При возникновении подозрения на наличие компьютерного вируса (нетипичная работа программ, появление графических и звуковых эффектов, искажений данных, пропадание файлов, частое появление сообщений о системных ошибках и т.п.) Пользователь самостоятельно или вместе с ответственным (Администратором безопасности) должен провести внеочередной антивирусный контроль своего рабочего места.

**6.3.5.** В случае обнаружения при проведении антивирусной проверки вирусного заражения Пользователи обязаны:

приостановить работу;

 немедленно поставить в известность о факте обнаружения вирусного заражения ответственному (Администратору безопасности);

 совместно с владельцем зараженных вирусом файлов провести анализ необходимости дальнейшего их использования;

провести лечение или уничтожение зараженных файлов.

# **7. Порядок работы в ИСПДн и сети интернет**

# **7.1. Подключение к ИСПДн и сети Интернет**

**7.2.** Целью работы Пользователя в ИСПДн и сети Интернет является сбор, обработка, хранение персональных данных, обмен электронными сообщениями в служебных целях.

**7.2.1.** Доступ к ИСПДн и сети Интернет предоставляется Пользователям только в том случае, если это не противоречит требованиям настоящей Инструкции и иными нормативными документами в области защиты информации.

**7.2.2.** Доступ пользователя к ИСПДн для обработки персональных данных производится только с рабочих мест, на которых установлены средства защиты информации.

**7.2.3.** Основанием для подключения сотрудника Образования к ИСПДн и сети Интернет является мотивированная заявка ответственному за организацию обработки персональных данных от непосредственного руководителя Пользователя с указанием полномочий доступа к таким ресурсам и сервисам.

**7.2.4.** Ответственный за организацию обработки персональных

данных, либо сотрудник, выполняющий его функции, организует подключение к ИСПДн или сети Интернет Пользователей в установленном порядке, осуществляет контроль над использованием данных ресурсов и сервисов.

**7.2.5.** После выполнения задания Ответственный за организацию обработки персональных данных сообщает пользователю выполнении заявки.

**7.2.6.** Основанием для отключения пользователя от ИСПДн и сети Интернет являются следующие события:

 нарушение инструкций и иных локальных нормативных актов в области защиты информации;

 увольнение Пользователя, либо перевод его в другое подразделение.

# **7.3. Порядок работы в сети Интернет**

**7.3.1.** Использование сотрудниками Образования сети Интернет должно осуществляться исключительно для выполнения должностных обязанностей.

**7.3.2.** Информация, образованная (образующаяся) в процессе трудовой деятельности работника Образования является собственностью Образования и не подлежит использованию (в том числе использованию в сети Интернет или с помощью сети Интернет) в личных целях и (или) в корыстных интересах других лиц (организаций).

**7.3.3.** При проведении технических работ, связанных с настройкой оборудования (коммуникационное оборудование, прокси-сервера, маршрутизаторы и т.п.); в случае обнаружения попыток несанкционированного доступа к Интернет-шлюзу, АРМ Пользователей может проводиться временное отключение Пользователей от сервисов сети Интернет (в случае планового отключения Пользователи уведомляются об этом заблаговременно).

**7.3.4.** Вся информация о ресурсах, посещаемых сотрудниками Образования, протоколируется и, при необходимости, может быть предоставлена руководителям подразделений, а также руководству Образования для детального изучения и принятия решения о мерах дисциплинарной ответственности.

**7.3.5.** При работе в сети Интернет Пользователям запрещается:

 умышленное распространение и получение материалов в/из сети Интернет, противоречащих законодательству Российской Федерации, в том числе материалов, пропагандирующих насилие или экстремизм; разжигающих расовую, национальную или религиозную вражду; разъясняющих порядок изготовления и/или применения наркотиков, взрывчатых веществ, оружия и т. п.; материалов порнографического характера; компьютерных вирусов и других вредоносных программ;

 передавать в сеть Интернет информацию, к которой в соответствии с законодательством ограничен доступ (персональные данные, служебная информация) без соответствующего разрешения;

 фальсифицировать IP-адрес, MAC-адрес, иные адреса, используемые в сетевых протоколах, а также прочую информацию при передаче данных через сеть Интернет.

 предоставлять доступ в сеть Интернет со своей рабочей станции кому-либо, в том числе программно-техническими способами через локальную вычислительную сеть Образования (например: путем несанкционированной установки локального Интернет-шлюза на рабочее место);

 получать доступ к сети Интернет любыми способами, не предусмотренными действующими локальными документами (Инструкциями, Правилами, Регламентами Образования);

 осуществлять несанкционированный доступ к ресурсам и сервисам сети Интернет.

 выполнять действия (взлом, DoS (отказ в обслуживании), ARP-spoofing атаки, сканирование локальной вычислительной сети) направленные на нарушение функционирования элементов сети Интернет (коммуникационного оборудования, серверов, рабочих станций, программного обеспечения).

**7.4. Правила работы Пользователей с электронной почтой:**

**7.4.1.** Пользователи обязаны использовать электронную почту только для выполнения служебных обязанностей.

**7.4.2.** Запрещается отправлять файлы, содержащие персональные данные в открытом виде (не зашифрованные).

**7.4.3.** Запрещается массовая рассылка почтовых сообщений (более 100) внешним адресатам без согласования с руководством (спама).

**7.4.4.** Запрещается использовать не свой обратный адрес при отправке электронной почты.

**7.4.5.** Запрещается отправлять по электронной почте исполняемые файлы (обычно имеют расширения exe, com, bat, js, vbs и т.п.). В случае необходимости отправки таких файлов, помещать их в архив и установить пароль.

**7.4.6.** Присоединяемые файлы рекомендуется упаковывать в архив при помощи программ-архиваторов.

**7.4.7.** Корпоративные рекомендации использования электронной почты:

 Вы должны оказывать то же уважение, что и при устном общении.

 Вы должны проверять правописание, грамматику и дважды перечитывать свое сообщение перед отправлением.

 Вы не должны участвовать в рассылке посланий, пересылаемых по цепочке (чаще всего это письма религиозномистического, развлекательного содержания).

 Вы не должны по собственной инициативе пересылать по произвольным адресам незатребованную информацию.

 Вы не должны рассылать сообщения, которые являются зловредными, раздражающими или содержащими угрозы другим пользователям.

 Вы не должны отправлять никаких сообщений противозаконного или неэтичного содержания.

 Вы должны помнить, что электронное послание является эквивалентом почтовой открытки и не должно использоваться для пересылки персональных данных без использования средств защиты (шифрование).

 Вы не должны использовать широковещательные возможности электронной почты за исключением выпуска уместных объявлений.

 Вы не должны использовать корпоративную электронную почту для посланий личного характера.

 Вы должны неукоснительно соблюдать правила и инструкции и помогать администраторам бороться с нарушителями правил.

# **8. Порядок работы со съемными носителями информации**

**8.1.** Под использованием носителей информации в ИСПДн Образования понимается их подключение к инфраструктуре ИСПДн с целью обработки, приема/передачи информации между информационными системами и носителями информации.

**8.2.** Допускается использование только учтенных носителей информации, которые являются собственностью Образования и подвергаются регулярной ревизии и контролю.

**8.3.** Учет и выдачу съемных носителей информации осуществляет лицо, ответственное за организацию обработки персональных данных. Факт выдачи носителя фиксируется в журнале учета машинных носителей информации.

**8.4.** Если доступ к ИСПДн производится при помощи персональных идентификаторов (eToken, Rutoken, др.), то факт получения и сдачи данных идентификаторов обязательно фиксируется ответственным за организацию обработки персональных данных, в соответствующих журналах.

**8.5.** Возможность подключения носителей информации, а также получение учтенных носителей информации предоставляются Пользователям по инициативе руководителей структурных подразделений в случаях:

 необходимости выполнения вновь принятым работником своих должностных обязанностей;

возникновения у Пользователя служебной необходимости.

**8.6.** При использовании носителей информации необходимо:

 использовать носители информации исключительно для выполнения своих служебных обязанностей;

бережно относится к носителям персональных данных.

 обеспечивать физическую безопасность носителей информации всеми разумными способами;

 извещать ответственному за организацию обработки персональных данных о фактах утраты (кражи) носителей информации.

**8.7.** При использовании носителей персональных данных запрещено:

 использовать носители персональных данных в личных целях;

 передавать носители персональных данных другим лицам (за исключением администраторов);

 хранить съемные носители с персональными данными на рабочих столах, либо оставлять их без присмотра или передавать на хранение другим лицам;

 выносить съемные носители с персональными данными из служебных помещений для работы с ними на дому и т. д.

**8.8.** Любое взаимодействие (обработка, прием/передача информации) инициированное Пользователем между информационной системой и неучтенными (личными) носителями информации, рассматривается как несанкционированное (за исключением случаев оговоренных с администраторами заранее). Ответственный за организацию обработки персональных данных с привлечением помощи (если необходимо) сотрудников ГБУ Республики Коми «ЦБИ» на основании Соглашения оставляет за собой право блокировать или ограничивать использование носителей информации.

**8.9.** Информация об использовании Пользователями носителей информации в информационных системах протоколируется и, при необходимости, может быть предоставлена руководителям структурных подразделений, а также руководителю.

**8.10.** В случае выявления фактов несанкционированного и/или нецелевого использовании носителей информации инициируется служебная проверка, проводимая комиссией, состав которой определяется ответственным за организацию обработки персональных данных. По факту выясненных обстоятельств составляется акт расследования инцидента и передается руководителю структурного подразделения для принятия мер согласно локальным нормативным актам Образования и действующему законодательству РФ.

**8.11.** При отправке или передаче персональных данных адресатам на съемные носители записываются только предназначенные адресатам данные.

**8.12.** Вынос съемных носителей персональных данных для непосредственной передачи адресату осуществляется только с письменного разрешения руководителя структурного подразделения.

**8.13.** Съемные носители персональных данных, пришедшие в негодность, или отслужившие установленный срок, подлежат уничтожению. Уничтожение съемных носителей с персональными данными осуществляется комиссией, состав которой определяется ответственным за организацию обработки персональных данных. По результатам уничтожения носителей составляется акт.

**8.14.** В случае увольнения или перевода работника в другое структурное подразделение, предоставленные носители персональных данных изымаются и делаются соответствующие пометки в журнале учета машинных носителей.

### **9. Права пользователя**

**9.1.** Использовать ИСПДн Образования для выполнения должностных обязанностей.

**9.2.** Обращаться к ответственному за организацию обработки персональных данных для консультаций по поводу использования программного обеспечения и АРМ, вопросам обработки персональных данных.

**9.3.** Направлять предложения по установке новых версий существующего программного обеспечения (с обоснованием необходимости замены старых версий на новые).

**9.4.** Направлять предложения по модернизации программного обеспечения, разрабатываемого в Образовании или по заказу Образования.

**9.5.** Направлять предложения по установке нового (а также дополнительного) программного обеспечения (с указанием цели использования, преимуществ перед существующими аналогами).

**9.6.** Направлять предложения по модернизации АРМ (замены на новые аналоги), с обязательным обоснованием замены и указанием преимуществ перед существующими аналогами.

**9.7.** Получать консультации и разъяснения по нормативным документам, регламентирующим работу с персональными данными в Образовании.

### **10. Ответственность**

**10.1.** Пользователь несет персональную ответственность за свои действия или бездействие, которые могут повлечь за собой разглашение персональных данных, а также за нарушение нормального функционирования ИСПДн или их отдельных компонентов, несанкционированный доступ к информации в соответствие с законодательством Российской Федерации и локальными нормативными актами Образования.

# Лист ознакомления с инструкцией пользователя по работе с персональными данными в ГИС ЭО

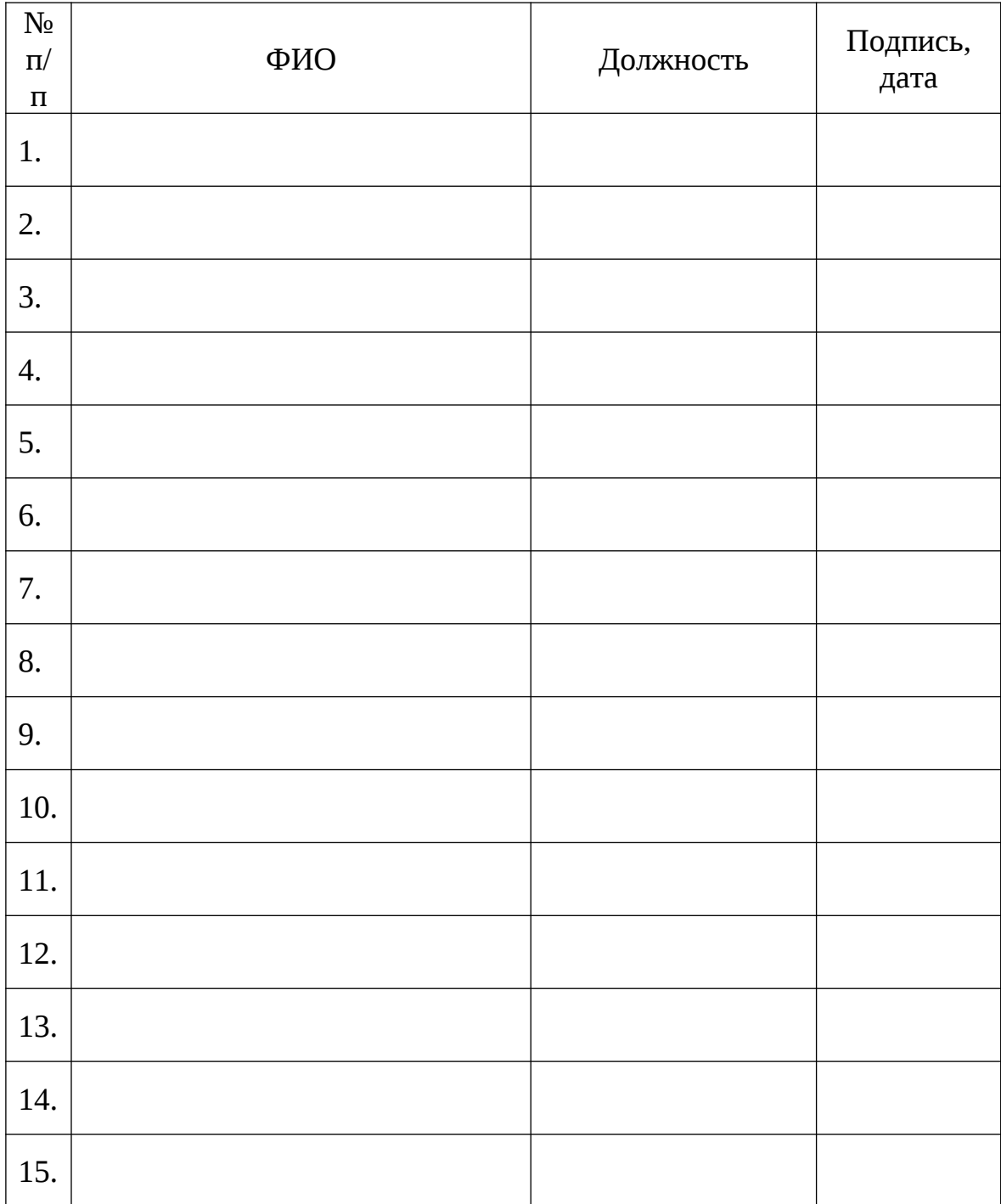